# **В. В. Крюков, К. И. Шахгельдян**

Вопросы создания университетского образовательного портала как части информационной среды вуза

# Аннотация ●

В работе рассматриваются вопросы построения универси тетского образовательного портала в рамках развития корпора тивной информационной среды университета. Архитектура портала, сервис управления контентом образовательной части портала, модель хранилища цифровых материалов являются ос новными темами обсуждения.

# ВВЕДЕНИЕ

Вопросам построения образовательных порталов для раз личных сфер и уровней образования в последние годы посвя щено много работ [1—5]. В общем случае портал — это единая точка входа для персонифицированного доступа к информаци онным ресурсам. Портал вуза обычно содержит как корпоратив ную, так и образовательную составляющую.

К корпоративной составляющей портала вуза относятся системы регистрации и управления правами пользователей, раз личные корпоративные сервисы (системы управления вузом, учебным процессом, научными исследованиями и т. д.), управ ление web-сайтом вуза, включая сервисы управления новостями, объявлениями, личными страницами пользователей, управление документами, анкетами, сервисы управления конференциями, семинарами и т. п.

Образовательная часть портала вуза имеет две основные цели:

● пассивная поддержка учебного процесса, обеспечивающая студентов и учащихся учебно-методическими материалами; • активная поддержка проведения занятий, предусматривающая как элементы контроля усвоения материала, так и эле менты обучения, в том числе выполнение лабораторных работ на специализированных обучающих стендах, кон сультации преподавателей, обучающее тестирование, орга низация выполнения групповых заданий и т. п.

На основании этих требований образовательная часть уни верситетского портала должна поддерживать следующие функции:

- публикация в цифровом виде учебно-методических и научных материалов, изданных преподавателями вуза;
- обеспечение оперативного размещения преподавателями материалов, необходимых для проведения лекций, лабора торных и практических работ, семинаров;
- хранение полнотекстовых цифровых материалов и универ ситетского библиотечного каталога;
- проведение тестирования студентов всех форм обучения;
- проведение образовательного процесса студентов, обучающихся по дистанционной технологии, а также других сту дентов, в том числе студентов филиалов, студентов заочной и вечерней форм обучения;
- обеспечение выполнения лабораторных работ со специа лизированным оборудованием;
- учет обеспеченности учебно-методическими материалами изучаемых дисциплин в вузе.

Во многих вузах образовательная часть портала универси тета является отдельной, не связанной с корпоративной частью. Отсутствие связи между корпоративной и образовательной час тями портала не позволяет решать многие задачи, относящиеся к контролю учебно-методического обеспечения образовательного процесса, к поддержке автоматизации успеваемости на основе данных тестирования или результатов обучения в обуча ющих системах, к автоматическому управлению пользователями и их правами. Авторы столкнулись с тем, что отсутствие связи между обучающей системой и корпоративной информацион ной средой (КИС) вуза приводит к тому, что использование сис темы в учебном процессе затрудненно. Отдельное администри рование обучающей среды с необходимостью создания под разделений, пользователей, учебных групп, привязкой их к дисциплинам и т. п. в интегрированной обучающей системе Аванта [6] привело к малоэффективному использованию этого ресурса в учебном процессе.

Еще одной проблемой развития образовательной части портала является создание эффективных инструментов управле ния цифровыми материалами (ЦМ). Здесь необходима не толь ко возможность размещения и обеспечение доступа к ЦМ, но и возможность «тонкого» управления ЦМ: разделение прав, обес печение различных форм описания ЦМ, правил поиска, форма тов экспорта/импорта и т. д.

Вопросам интеграции образовательной части портала и КИС, а также вопросам разработки эффективных инструментов управления ЦМ посвящена эта работа.

# АРХИТЕКТУРА УНИВЕРСИТЕТСКОГО ПОРТАЛА

Объединяя различную функциональность, университетские порталы представляют собой маршрутизирующие узлы для уп равляемого доступа к различным информационным системам и сервисам, интегрируя «подпорталы» на логическом и физичес ком уровнях. Порталы вуза, являясь важной составляющей КИС вуза, осуществляют эту связь на основе интеграции данных и приложений.

С точки зрения стратегии безопасности, сетевая инфра структура вуза обычно разделена с помощью межсетевого экра на на две основные составляющие: корпоративную сеть и деми литаризованную зону (ДМЗ). Во внутренней корпоративной се ти располагаются корпоративные серверы, в том числе и корпоративная часть портала вуза (рис.1). В ДМЗ расположены все публичные серверы, в том числе и образовательная часть портала. Такое разделение вполне объяснимо. Во-первых, доступ к образовательной части может быть публичным, во-вторых, доступ к этой части должны иметь все студенты и преподавате ли вуза, независимо от своего местоположения.

.<br>Рассмотрим архитектуру корпоративно-образовательного портала Владивостокского государственного университета эко номики и сервиса (ВГУЭС). При регистрации пользователей в КИС ВГУЭС используются данные из корпоративных баз дан ных студентов и сотрудников. В результате регистрации созда ются две учетные записи с одинаковым именем и паролем учетная запись Active Directory (AD) и учетная запись, использу емая для доступа к ресурсам портала, доступ к которым нельзя организовать с использованием AD (далее будем ссылаться на нее как на учетную запись UNet) [7].

Учетная запись AD обеспечивает доступ к следующим ин формационным ресурсам: корпоративная сеть, файловые серве ры студентов и сотрудников, корпоративные базы данных, дос туп в Интернет и на внутренний корпоративный портал. Учет ная запись UNet обеспечивает доступ к информационным ресурсам внешнего университетского портала, в том числе об разовательной его части. На рисунке 1 показана схема исполь зования учетных записей в КИС ВГУЭС. Доступ к внутреннему корпоративному порталу осуществляется в два этапа. Аутенти фикация выполняется на базе учетных записей доменов. Авто ризация выполняется на основе системы управления правами,

1

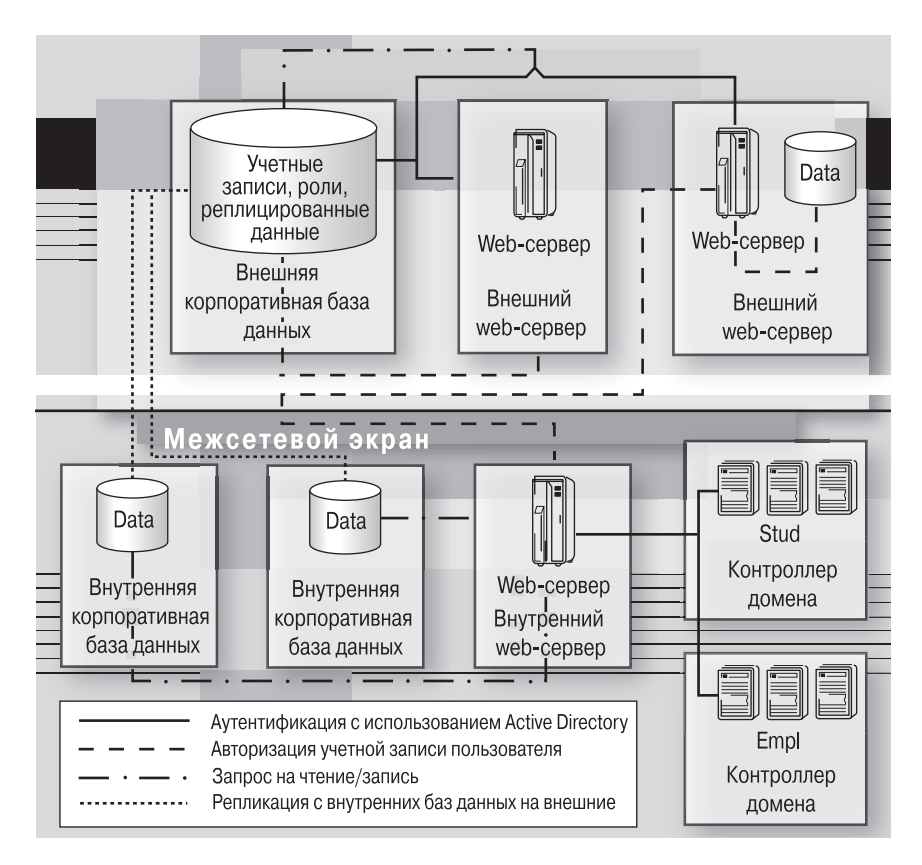

Рис. 1. Схема использования учетных записей в корпоративной информационной среде вуза

данные которой хранятся в базе данных, расположенной в ДМЗ [7]. Аутентификация и авторизация к внешним серверам вуза осуществляется на основе учетных записей UNet с использованием данных из базы данных системы управления правами.

Для поддержания учетных записей и прав пользователей в КИС ВГУЭС в актуальном состоянии подсистема актуализации, используя информацию корпоративных баз данных, изменяет права пользователей и области доступа, реализует актуальные связи пользователей, данных и приложений.

Вход в оба портала осуществляются через один внешний портал BГУЭС (http://it.wsu.ru). На внутреннем портале расположены сервисы, которые требуют повышенной безопасности. К таким сервисам относятся:

- регистрация внутренних пользователей в доменах AD;
- удаление учетной записи пользователя;
- получение информации по финансам сервисы расчетного листа, средней заработной платы и т. п.;
- мониторинг интернет-трафика.

Некоторые системы расположены во внутреннем корпоративном портале в связи с тем, что они необходимы только внутри КИС ВГУЭС. К таким системам можно отнести систему общежития, систему управления доступом в помещения, расчет себестоимости учебной программы и т. п.

Физически внутренний корпоративный портал расположен на нескольких web-серверах Internet Information Server (IIS) Microsoft, которые настроены на аутентификацию AD. Внешний портал расположен на нескольких внешних web-серверах IIS и Oracle Application Server (OAS).

Для аутентификации и авторизации на внутренних и внешних порталах ВГУЭС используется специализированная webслужба, которая обеспечивают проверку имени и пароля пользователя и выдачу прав пользователя в проекте портала. Кроме этой web-службы, для внутренних и внешних порталов ВГУЭС используются управляющие и специализированные web-службы для работы с данными из корпоративных баз данных КИС ВГУЭС, а также баз данных, расположенных в ДМЗ. На основе совместного использования одних и тех же web-служб осуществляется интеграция на уровне приложений.

Портал ВГУЭС маршрутизирует доступ к проектам КИС, объединенным в группы. Группы портала легко перенастраиваются и могут быть в любой момент изменены. В настоящий момент портал ВГУЭС включает: общее управление, образовательные ресурсы, управление учебным процессом, персональную информацию, финансовый блок, справочную информацию.

Таким образом, интеграция образовательной части портала и КИС вуза осуществляется на основании интеграции данных о пользователях, организационной структуре вуза, персонале, контингенте студентов, образовательных программах, дисциплинах и многом другом. Например, студенты автоматически получают доступ к тем дисциплинам в системе интерактивного тестирования СИТО [8], которые включены в их учебные планы, и данные о результатах тестирования могут быть автоматически импортированы в систему учета успеваемости студентов.

Все это позволяет значительно упростить администрирование образовательной части портала, обеспечивает поддержку данных в актуальном состоянии.

Интеграция КИС и образовательной части также выполняется на основании использования единых серверных компонент, выполняющих некоторую бизнес-логику, например аутентификации и авторизацию. Это упрощает процедуры сопровождения и расширения функциональности портала. Связь образовательной части портала и КИС является необходимым условием развития образовательной составляющей и ее эффективного использования.

# $\boldsymbol{2}$

Система управления ЦМ строится на базе системы управления контентом, которая используется и для управления сайтом университета. Разработка системы управления контентом для портала ВГУЭС началась с создания системы управления справочниками.

#### 2.1. СИСТЕМА УПРАВЛЕНИЯ СПРАВОЧНИКАМИ

Большинство информационных систем КИС имеют несколько одинаковых по функциональности модулей. Почти все информационные системы (ИС) требуют наличия модуля регистрации и управления правами пользователей, модуля создания и редактирования справочников ИС и модуля отчетности. Собственно часть, ради которой создавалась ИС, - это специфичная часть системы, она занимает от 30% до 80% ресурсов разработки. Привлекательным является выделение общих частей - регистрации и управления правами, составление справочников и отчетности в отдельные модули, которые доступны из всех систем КИС, будучи разработанными однажды, позволяют сократить время разработки на 20-70%.

В КИС ВГУЭС модули регистрации и управления правами пользователей выделены в отдельную систему [7], которая обеспечивает управление учетными записями пользователей КИС и их доступом ко всем информационным, а в отдельных случаях и материальным ресурсам ВГУЭС. Для управления справочниками созлана система, обеспечивающая созлание и релактирование справочников КИС.

Справочники - это понятия, описывающие некоторое подмножество данных предметной области. В общем случае к справочникам можно отнести все множество данных, используемых в КИС вуза, но это не всегда удобно. В большинстве случаев к справочникам следует относить данные, которые вносятся однократно и затем расширяются. Эти данные используются в других системах КИС как базовые.

Справочники могут быть простые, т. е. те, в которых отсутствуют связи с другими справочниками, и связанные, в которых имеется связь с одним и более справочником. Система справочников должна поддерживать работу с внутренними и внешними справочниками. Внутренние справочники - это те, которые созданы непосредственно в системе справочников, внешние - это те, которые подключаются из других таблиц и баз ланных.

Справочники объединяются в группы для упрощения поиска. В некоторых случаях группы могут объединять справочники, созданные в отдельной ИС, в другом случае группа объединяет логически связанные справочники. В системе справочников возможно использование некоторых справочников только в режиме чтения, а их редактирование - только в других системах. Доступ пользователям КИС на справочники разрешен:

- чтение использование в других справочниках;
- изменение (удаление) редактирование справочника;
- доступ на чтение/изменение на основе семантики, т. е. в зависимости от значения некоторой характеристики справочника.

Метаданные справочников хранятся в виде справочника «Метаданные справочников». Создание и редактирование отдельных справочников выполняется в режиме редактирования справочника «Метаданные справочников».

При создании справочника необходимо задать группу справочников, описание справочника, название, описать поля и связи справочника с другими справочниками, а также источник данных (сервер, название таблицы), поле, отвечающее за уникальность, за название и при необходимости для внешних справочников - запрос. Во внутреннем справочнике уникальным будет поле, которое однозначно определяется системой справочников. Справочник А всегда имеет поле ID, даже если оно не описано при создании.

Во внешнем справочнике необходимо определить поле с уникальным идентификатором. Здесь можно использовать описания понятий предметной области, соответствующих справочнику, в обобщенном репозитории метаданных (ОРМД) [9] и предложить по умолчанию то, что описано в метаданных соответствующему справочнику понятию. Уникальным может быть только одно поле.

Связи между справочниками осуществляются по уникальному полю. Справочники А и В имеют поле ID. Справочник В связан со справочником А, т. е. одно из полей  $B$  - это уникальный идентификатор справочника А.

При установлении связи между справочниками пользователем выбирается не поле с уникальным идентификатором, а произвольное поле, которое используется для отображения (в настоящее время связь отображается с помощью поля внутренних справочников с именем *Name*). Связи возможны и с внешними справочниками, в этом случае необходимо задать поле внешнего справочника А, которое отображается при редактировании внутреннего справочника В.

Связь между внешним и внутренним справочникаи в случае, если  $A$  - это внутренний, а  $B$  - это внешний справочник, несколько сложнее, потому что такая связь не может быть описана средствами СУБД, а только средствами ОРМД. В системе справочников возможно описание такой связи.

Кроме идентификационного поля и поля для отображения элементов справочника (*Name*), справочник содержит и другие поля. При создании поля справочника, помимо имени поля, тре буется определить:

● название столбца (то, что видит пользователь);

- тип поля, так как поле может быть и полем ввода (текст, число, дата), и полем связи между справочниками (требует ся определить связанный справочник);
- способ ввода поле ввода, или выбор даты, или выбор из элементов другого справочника;
- значения по умолчанию для новой записи;
- формула расчета при необходимости;
- ограничения выборки. Справочник имеет метаописание, в которое входит:
- проект, в котором фигурирует справочник (где он создает ся и редактируется);
- идентификатор справочника;
- столбец (имя в базе данных);
- название столбца для отображения;
- признак необходимости отображения при редактировании. Редактирование метаописания справочников реализовано
- с использованием системы справочников (рис. 2).

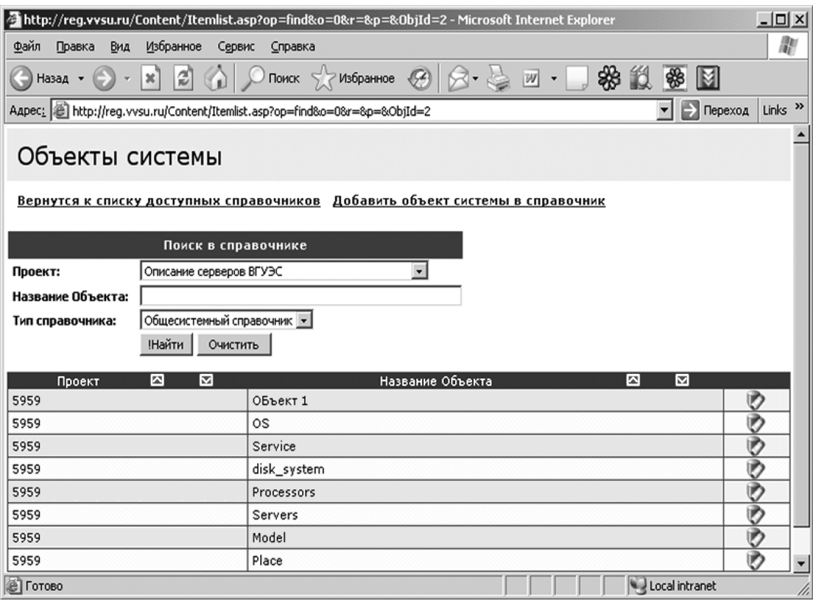

Рис. 2. Режим редактирования общего метаописания справочника

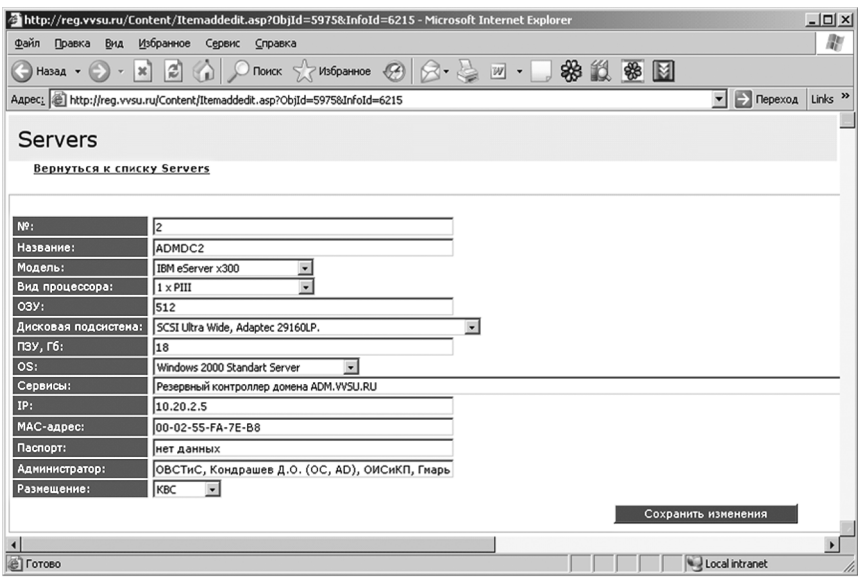

Рис. 3. Режим редактирования содержимого справочника

При задании справочников могут дополнительно вноситься данные по семантическим связям между справочниками. Помимо отношений между сущностями в ОРМД для справочников определены семантические связи. Например, справочник уровней образования (ВПО/СПО/НПО/СОО и т. п.) семантически связан со справочником уровней квалификаций (магистр/бакалавр/специалист/рабочий и т. п.). Эта связь выражается в том, что при выборе высшего профессионального образования (ВПО) могут быть выбраны магистр, бакалавр или специалист, но не рабочий. В то же время выбор специалиста позволяет выбирать ВПО или среднее профессиональное образование (СПО), но не среднее общее образование (СОО).

Семантические связи между понятиями в ОРМД описываются специалистам предметной области. Это несколько удлиняет предварительный ввод данных, но дает значительные преимущества на момент ввода. Во-первых, уменьшается вероятность ввода некорректных данных, во-вторых, повышается удобство ввода данных, так как за счет семантических связей пользователь может выбирать альтернативы из небольшого объема ланных.

В общем случае пусть имеется набор справочников  ${A_i}_{i=1}^N$ , каждый справочник состоит из набора элементов  ${a_i^j, i = \overline{1, N}, j = \overline{1, M_i}}$ . Здесь  $N$  — число справочников, а  $M_i$  — число элементов в *i-*м справочнике. Для каждого элемента может

быть определена связь с любым другим элементом любого справочника.  $a_i^j \leftrightarrow a_k^l$ ,  $1 \le i, k \le N$ ,  $1 \le j \le M_i$ ,  $1 \le l \le M_k$ .

Рассмотрим пример из трех справочников  $A_1$ ,  $A_2$ ,  $A_3$  (рис. 4). Пусть в ОРМД описаны связи между  $a_1^1 \leftrightarrow a_2^1$ ,  $a_1^1 \leftrightarrow a_2^2$ ,  $a_1^1 \leftrightarrow a_2^2$ ,  $a_1^1 \leftrightarrow a_2^2$ ,  $a_2^1 \leftrightarrow a_2^2$ ,  $a_2^1 \leftrightarrow a_2^2$ ,  $a_2^1 \leftrightarrow a_2^1$ ,  $a_2^2 \leftrightarrow a_3^1$ ,  $a_2^2 \leftrightarrow a_3^1$ ,  $a_2^2 \leftrightarrow a_3^2$ ,  $a_1^2 \leftrightarrow a_2^2$ ,  $a_2^2 \leftrightarrow a_2$ 

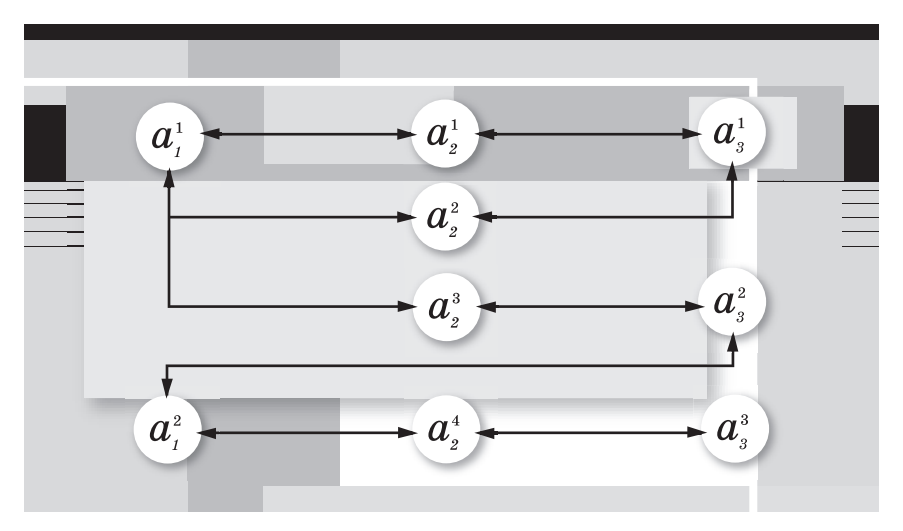

Рис. 4. Пример семантических связей между справочниками

Пусть первоначально не задан ни один элемент из справочника. Выбор в справочнике  $A_1$  элемента  $a_1^1$  приведет к ограничениям в выборе в справочнике  $A_2$  элементов  $a_2^1$ ,  $a_2^2$ ,  $a_2^3$ . Так как связь между  $A_1$  и  $A_3$  не определена, то при не заданном элементе из справочника А2 допускается выбор любого элемента из справочника  $A_3$ , в том числе и элемента  $a_3^3$ , который не должен быть совмещен с  $a_1^1$ .

Для решения этой проблемы в ОРМД хранятся матрицы, описывающие связи (табл. 1)

$$
B = \left\{ b_{nm} = a_i^j \leftrightarrow a_k^l, \ n = \sum_{l=1}^{n-1} M_l + j, \ m = \sum_{l=1}^{n-1} M_l + l \right\}^{j=1, M_h} {j=1, M_h \choose i, k=1, M}
$$

 $b_{nm}$  = 1, если связь между элементами существует, иначе  $b_{nm} = 0.$ 

Таблица 1

Матрица связей элементов трех справочников

| Элементы         | $a_{1}$ | $\boldsymbol{a}$ | $\boldsymbol{u}$ | $\boldsymbol{u}_2$ | $u_{9}$ | $\boldsymbol{u}_2$ | $a_{3}$ | $\boldsymbol{u}_3$ | ug |
|------------------|---------|------------------|------------------|--------------------|---------|--------------------|---------|--------------------|----|
| u                |         |                  |                  |                    |         |                    |         |                    |    |
| $\boldsymbol{a}$ |         |                  |                  |                    |         |                    |         |                    |    |

Продолжение

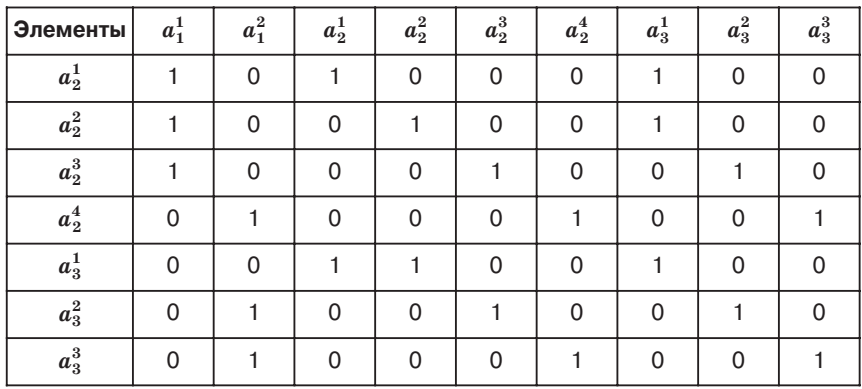

Чтобы определить связи высокого порядка, т. е. те связи, которые описывают допустимые значения не напрямую, а через другие связи, необходимо вычислить произведение матриц, в котором операции умножения и сложения заменены соответствующими логическими операциями:

$$
a \cdot b = \begin{cases} 1, & a = b = 1 \\ 0, & a = 0 \mid b = 0 \end{cases} \qquad a + b = \begin{cases} 0, & a = b = 0 \\ 1, & a = 1 \mid b = 1 \end{cases} \tag{1}
$$

Кроме этого, при вычислении результата умножения матриц учитывается следующее:

$$
B^{2} = B \cdot B = \begin{cases} \sum_{i=1}^{M} M_{i} \\ b_{ij}^{(2)} = \sum_{k=1}^{M} b_{ik} \cdot b_{kj}, \ i, j = 1, \sum_{i=1}^{M} M_{i} \end{cases}, \text{ input 3TOM}
$$

$$
b_{ij}^{(2)} = a_{n}^{m} (\leftrightarrow)^{2} a_{i}^{l} = \begin{cases} 0, \ n = t \ \& m \neq k \\ b_{ij}^{(2)}, \ n \neq t \mid (n = t \ \& m = k \end{cases} \tag{2}
$$

Выражение (2) означает, что связь между элементами одного и того же справочника не устанавливается (т. е. равна 0), а связь элемента с самим собой всегда равна 1.

Полная связь всех элементов справочника получается умножением матрицы В:

$$
B^H = \prod_{i=1}^{\sum_{l=1}^M M_i} \tag{3}
$$

В выражении (3) следует учитывать правило (2), а также операции логического умножения и сложения (1). Таким образом, при формировании допустимых значений для выбора элементов используется выражение (3), чтобы ограничить разрешенные элементы справочников.

Режим редактирования с использованием семантически связанных справочников может быть реализован двумя способами. Первый способ предполагает свободный выбор любого элемента из всех справочников без учета семантических связей. Проверка ввода выполняется при сохранении отредактированной информации на основании семантических связей. Второй способ предполагает автоматическую подстановку одного из возможных вариантов из семантически связанных справочников. В этой ситуации выбор некорректных данных невозможен.

Связь справочника с проектом определяется тем, в каком проекте предполагается редактировать данные справочники. В каждом проекте могут быть и справочники, созданные в системе справочников, и справочники, подключенные из внешних к системе источников. Редактирование и просмотр справочника возможен в двух режимах. В самом простом случае редактирование содержимого справочника возможно в системе справочников, где можно создать/удалить экземпляр понятия справочника и/или изменить существующий экземпляр. Для большего удобства пользователей может быть разработан интерфейс для доступа к редактированию полей справочников и для их просмотра, как это сделано, например, в сервисе расписания КИС ВГУЭС [10]. Сервис расписания использует существующие справочники аудиторий, преподавателей, групп, нагрузки, институтов и дисциплин и позволяет формировать расписание, считая его справочником.

## 2.2. УПРАВЛЕНИЕ САЙТОМ

На основе системы управления справочниками в КИС ВГУЭС разработана система управления контентом. Система позволяет создавать контент, публиковать его и просматривать на сайте вуза, руководствуясь системой управления правами [7].

На основе системы управления контентом созданы различные подсистемы: публикации новостей и объявлений на всех страницах сайта ВГУЭС (рис. 5, а), электронная газета ВГУЭС, страницы отдельных подразделений, специализированные сервисы на страницах институтов и кафедр (информация для студентов, публикации преподавателей и т. п.), а также сервис создания персональных страниц сотрудников ВГУЭС (Рис. 5, б).

Для реализации разграничения доступа к редактированию информации на различных страницах сайта используется возможность системы справочников разграничивать доступ на основании семантики справочника, т. е. на основании привязки материала к определенной странице. Это позволяет назначать с помощью системы управления правами ответственных за пуба)

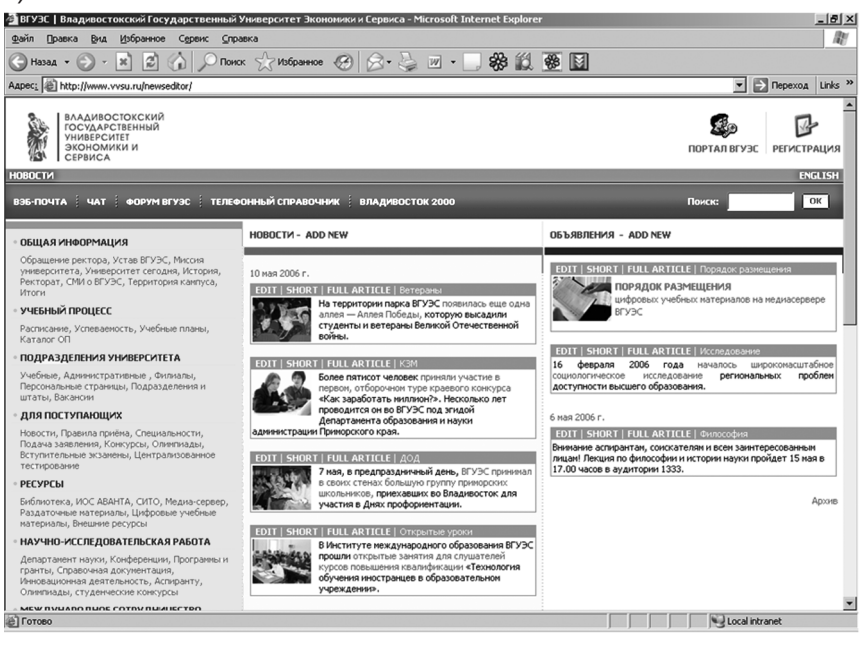

б)

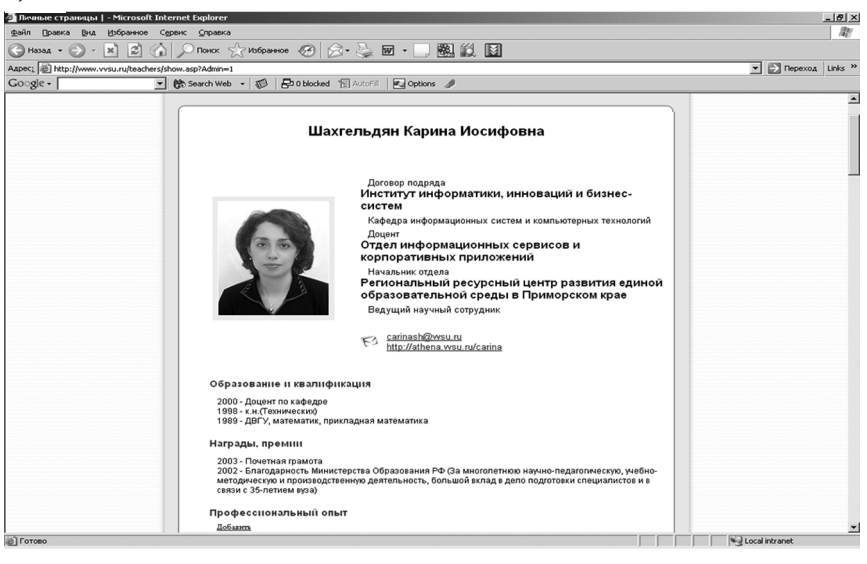

Рис. 5. Системы управления страницами сайта ВГУЭС на основе сис темы управления контентом: а) новости и объявления на главной стра нице сайта; б) персональная страница преподавателя

ликацию материалов на сайте в каждом подразделении, имею щем свою собственную страницу, и для редактирования персо нальных страниц самими сотрудниками.

Сервис персональных страниц сотрудников позволяет фор мировать страницу, во-первых, из данных корпоративной базы данных Персонал (ФИО, подразделение и должности сотрудни ка, ученые степени, звания и образование, награды и премии, повышение квалификации), во-вторых, из данных пользователей портала (электронный почтовый ящик и дополнительная персональная страница), в-третьих, из данных о помещениях и телефонах сотрудников (номера телефонов и аудиторий), в-четвертых, из планирования учебного процесса (читаемые дисцип лины) и, наконец, из пунктов, которые сотрудники вносят самостоятельно. К последним пунктам, которые формируются с помощью системы управления контентом, относятся публика ции, научные интересы и результаты, текущие проекты и т. п.

#### 2.3. ОРГАНИЗАЦИЯ ХРАНИЛИЩА ЦИФРОВЫХ МАТЕРИАЛОВ

В образовательном портале ВГУЭС с 2000 года использует ся информационная система публикации учебно-методических материалов, прошедших издательство ВГУЭС (http://abc.vvsu.ru). Публикацию на сайте осуществляет издательство вуза. В насто ящее время в системе хранится около 1500 единиц полнотекс товых учебно-методических материалов, к которым все студенты ВГУЭС и его филиалов автоматически получают доступ сра зу после регистрации в портале. После 6 лет эксплуатации возникла необходимость в разработке новой системы, которая в большей степени отвечает требованиям сегодняшнего дня.

Целью проекта создания хранилища ЦМ является форми рование информационного пространства учебной и научной малотиражной литературы, изданной в вузе. Одним из основ ных требований к хранилищу ЦМ является обеспечение хране ния литературы не только отдельного вуза, но и вузов-партнеров, которые заключили договор на совместное использование информационных ресурсов. Доступ к хранилищу должен быть управляемым на основе соглашения между вузами. В частности, он может быть свободным полностью или по отдельным мате риалам.

Эффект от внедрения хранилища ЦМ в вузе состоит в:

- обеспечении неограниченного доступа сотрудников и сту дентов вузов к литературе, независимо от внешних обстоя тельств (наличие литературы в библиотеке, на кафедре и т. п.) и территориального расположения пользователей;
- создании эффективной учебно-методической поддержки образовательного процесса;

• обеспечении эффективных средств поиска необходимого материала.

Внедрение хранилища ЦМ позволяет сократить расходы на издание и распространение вузовской литературы, обеспечивает возможность доступа к полнотекстовым научным материалам всей российской и мировой научной общественности, способствует взаимному обогащению вузов учебно-методическими материалами. Использование хранилища ЦМ позволяет внутренним и внешним управляющим органам контролировать обеспеченность учебно-методическими материалами проведение дисциплин в режиме реального времени без необходимости непосредственного присутствия в вузе.

При необходимости хранилище ЦМ вуза может предоставлять как полнотекстовые материалы, так и их метаописания, которые будут использоваться для формирования более крупных централизованных или распределенных хранилищ ЦМ регионального и федерального уровней.

Основным требованием к описанию ЦМ является возможность описания согласно различным правилам. Различные правила описания возникают в связи с тем, что хранилище используется группами пользователей. Например, возможно описание согласно международным стандартам и спецификациям LOM, IMS, Dublin Core, российской версии спецификации LOM [11] или согласно внутреннему стандарту отдельного вуза, а также согласно библиотечным стандартам. Правила описания могут расширяться в процессе жизненного цикла хранилища ЦМ.

Еще одним требованием к публикации информации в хранилище является возможность внесения информации не только пользователями одного вуза, но и пользователями других вузовпартнеров, при этом должна быть обеспечена возможность использования как общих правил описания, так и создания своих собственных правил.

Для реализации этой идеи используется понятие шаблона. Шаблон предназначен для описания ЦМ согласно определенному правилу. При описании ЦМ можно выбирать различные шаблоны. Для одного ЦМ можно использовать множество шаблонов. Шаблон содержит характеристики ЦМ - его метаописание. Характеристики делятся на два основных типа:

- характеристики, полученные из справочников;
- характеристики, задаваемые вручную.

В различных шаблонах используются одни и те же справочники и одни и те же характеристики, заполняемые вручную. Но набор таких характеристик в шаблонах разный. Для описания характеристик ЦМ используются различные справочники, например:

- языки;
- дисциплины, читаемые во ВГУЭС;
- дисциплины, читаемые в вузе-партнере;
- $\bullet$  авторы ВГУЭС;
- авторы вуза-партнера;
- сторонние авторы;
- уровни образовательной программы;
- категория пользователей:
- коды ГРНТИ;
- коды УДК;
- специальности ВАК;
- специальности подготовки специалиста/магистра и направ ления бакалавриата;
- ключевые слова;
- стандарт описания;
- форматы содержимого ЦМ;
- издательства;
- предметные области;
- справочник заполняемых полей ЦМ.

Наличие того или иного справочника определяется только его необходимостью при описании согласно некоторому шаб лону (стандарту) или в качестве дополнительной характеристи ки внутри стандарта. Справочники могут добавляться и расши ряться при необходимости пользователями хранилища ЦМ, имеющими права на создание справочников.

Справочники, используемые для метаописаний ЦМ, могут быть как внутренними справочниками системы справочников, так и внешними, полученными из корпоративных баз данных. Так, например, справочники дисциплин ВГУЭС и авторов ВГУЭС являются внешними, они определяют понятия дисциплин и сот рудников в КИС ВГУЭС соответственно. Справочник сторонних авторов является внутренним и заполняется вручную публика торами ЦМ, справочник авторов вуза-партнера также является внутренним, но заполнение его можно организовать автомати чески, используя технологию web-служб.

Для этого на внешнем сервере вуза-партнера устанавливается web-служба, которая извлекает информацию об авторах (в общем случае о сотрудниках вуза) из корпоративной базы данных вуза-партнера и передает ее по запросу на сервер ВГУЭС, где данные вносятся в справочник авторов вуза-партнера. Права для редактирования элементов этого справочника вруч ную не назначаются ни одному пользователю портала.

Для встраивания в хранилище внутренних справочников, заполняемых вручную, и внешних справочников, для которых используется описание понятия в ОРМД, в большинстве случа ев не требуется привлечение программистов. Для справочников, заполняемых автоматически, необходимо привлечение про граммистов, так как требуется разработка специализированных средств извлечения данных и внесения их в справочник.

Большинство справочников, используемых для описания ЦМ, содержат два поля — идентификатор элемента и наимено

вание, при этом пользователи видят только наименование, около которого будет выведена заданная при формировании метаописания справочника строка. Отдельные справочники могут содержать и больше полей, например специальности ВАК, где присутствуют коды и названия специальностей. В этом случае при описании справочника специальности ВАК задается информация о необходимости отображать эти два поля. В результате при выборе элементов справочника формируется строка, объединяющая значения обоих полей. Для обеспечения импорта метаданных в различные стандарты, в которых используются таксономические пути, в таких справочниках, как коды ГРНТИ, коды УДК и т. п., присутствуют поля, определяющие ссылки на элементы верхнего уровня.

Для характеристик, заполняемых вручную, используется отдельный справочник заполняемых полей. Этот справочник содержит описание полей, которые необходимо вносить вручную при описании ЦМ. Например, там содержатся поля «Название материала», «Версия материала», «Число страниц», «Год издания» и т. п. Описание таких полей включает и тип данных, вносимых вручную. Для типов данных используются строки, целые числа, дробные числа, даты и специальные типы: файл/файл, файл/база данных.

Типы данных файл/файл и файл/база данных предназначены для копирования файла - содержимого материала на сервер и размещения его на диске (файл/файл) или в базе данных (файл/база данных).

Справочник заполняемых полей содержит также правила формирования некоторых характеристик, которые создаются автоматически. К таким характеристикам можно отнести URLадрес ЦМ. Этот адрес формируется автоматически, «на лету» на основании URL адреса хранилища, имени каталога материала, которое совпадает с идентификатором ЦМ, имени каталога, совпадающего с названием формата хранения ЦМ, и имени файла, совпадающего с идентификационным номером материала. Имя файла может быть именем реального файла материала, хранящегося на диске для типа данных файл/файл, или именем временного файла, который формируется «на лету» из базы данных для типа файл/база данных.

Для материалов, представленных файлами нескольких форматов, используются различные расширения файлов, но для корректного удаления неиспользуемых форматов необходимо, чтобы разные форматы хранились в отдельных каталогах. Для формирования адреса используется глобальная переменная среды операционной системы, содержащая указания на каталог хранилища.

В некоторых стандартах описания ЦМ характеристики должны быть объединены в группы, требующие совместного заполнения. Например, ЦМ хранится в трех различных форматах: .doc, .html, .pdf, при этом каждый файл имеет собственное рас положение и размер. Для реализации таких ситуаций необходи мо иметь возможность объединения характеристик в группы для заполнения. Для этого используется отдельный справочник групп характеристик. В нашем примере в группу будут входить справочники форматов и заполняемых полей. Для справочника заполняемых полей указаны записи с местоположением и раз мером файла.

Группы характеристик для заполнения необходимы только для характеристик, допускающих множественный выбор. На пример, помимо объединения форматов, местоположения и размера файла, в группу, используемую для стандарта LOM, мо гут быть объединены создатели, роли и даты. Такое объедине ние позволяет связать сотрудников с выполняемыми ими роля ми (автор/редактор/публикатор и т. п.) и датой действия (пос тупление в издательство/подготовка к выпуску/публикация).

Характеристики могут быть объединены в группы характе ристик для отображения. Такие группы позволяют редактиро вать характеристики одной группы на одном экране. При отоб ражении характеристик ЦМ часто необходимо, чтобы они бы ли упорядочены, поэтому описание шаблона включает порядок характеристики внутри группы.

Шаблон состоит из набора справочников, указаний на воз можность выбора одного или нескольких элементов из справоч ника, в том числе справочника заполняемых полей ЦМ, способ заполнения характеристики (вручную/автоматически), признак обязательности характеристики (некоторые характеристики мо гут быть не заполнены), идентификатор группы для заполнения, идентификатор группы для отображения, порядок характерис тики внутри группы для отображения.

# 2.3.1. Формирование шаблонов

Шаблон хранится в справочнике шаблонов, имеет иденти фикатор и название, может иметь описание. При формирова нии содержимого шаблона задается тот набор справочников, который отвечает заданному шаблону. При выборе справочни ка определяется возможность выбора нескольких или одного элемента из заданного справочника, а при необходимости конкретный элемент справочника. Конкретный элемент спра вочника выбирается на практике только для справочника зада ваемых полей ЦМ, но для общности такая возможность опре делена для всех. Кроме этого, при описании содержимого шаблона следует указать признак обязательности данной харак теристики в шаблоне. Для обязательных характеристик требу ется определение значений при создании и редактировании ЦМ.

Группы для заполнения и отображения определяются толь ко при формировании шаблона; название групп в разных шаб лонах может совпадать, а их содержимое — различаться.

Рассмотрим в качестве примера формирование нескольких шаблонов.

*Шаблон описания цифровых учебных материалов (ЦУМ) ВГУЭС.* Для такого описания в шаблон должны входить, кроме элементов справочника задаваемых полей «название», «число страниц», «год издания», «местоположение», также справочники: авторы ВГУЭС, сторонние авторы, дисциплины ВГУЭС, уровни образовательных программ (ВПО/СПО/СОО и т. п.), специаль ности и направления, языки, ключевые слова. Для описания ЦУМ характеристики не объединяются в группы, так как общее число характеристик невелико. Характеристика «Местополо жение» заполняется автоматически и имеет тип файл/файл, что означает необходимость перенести на сервер файл с содержи мым ЦМ и хранить его на диске.

Шаблон описания научной литературы содержит поля: на звание, число страниц, год издания, издательство, а также спра вочники: коды ГРНТИ, коды УДК, коды ВАК (последние коды необязательные параметры). Для диссертаций и авторефератов могут быть использованы специальные шаблоны, в которых от сутствуют коды ГРНТИ и УДК, но коды ВАК являются обязатель ными, а справочник авторов определен с единственным выбо ром.

Шаблоны, соответствующие стандарту LOM, используют бо лее сложные схемы. В таких шаблонах характеристики объеди няются в группы и для отображения, и для ввода в соответствии с LOM. Отдельные характеристики обрабатываются специализи рованным, автоматическим образом. К ним относятся: местопо ложение, формат, размер файла. Это объясняется желанием уменьшить ручной труд публикаторов и обеспечить корректные данные. В то же время, если установить в шаблоне эти характе ристики с ручным вводом, мы можем обеспечить больший конт роль над описанием. Такая возможность позволит разделить местоположение материала и его метаописания.

Последнее означает, что в вузе могут храниться только метаописания ЦМ, в то время как содержимое ЦМ хранится на другом сервере. Для описания размещения содержимого исполь зуется поле для заполнения «Удаленное местоположение» с ти пом строка, позволяющее вводить адрес размещения контента.

## 2.3.2. Описание ЦМ

При описании ЦМ пользователь с правами «публикатор» выбирает шаблон, и на основании его содержимого формиру ется страница описания. Так как характеристики объединены в группы для отображения (что не требуется в обязательном порядке), то при редактировании каждая группа генерируется на отлельной странице. Если характеристики имеют признак автоматического заполнения, то они не выводятся, за исключением тех, которые имеют тип файл/файл или файл/база данных в справочнике заполняемых полей. Для такой характеристики выводится поле с возможностью загрузить полнотекстовый файл ШМ на сервер. Файл на сервере располагается в соответствующем ЦМ и формату файле каталога или передается для хранения на сервер базы данных хранилища ЦМ. Хранение таких файлов в базе данных осуществляется в полях типа BLOB (для MS SOL используется поле типа Img).

Для характеристики с типом файл/файл, кроме возможности перенести файл на сервер, существует возможность сгенерировать html-файлы содержимого ЦМ. В настоящее время генерация html выполняется только из файлов формата doc. При этом создаются два каталога, содержащие соответственно файлы форматов doc и .html. Если кроме такой характеристики шаблон описания ЦМ содержит форматы и размеры файлов, заполняемых в автоматическом режиме, то в описании ЦМ записываются формат файла и вычисляемое значение размера файлов (для файлов .html хранится суммарный размер всех сгенерированных файлов).

В настоящее время процедура формирования характеристик, вычисляемых автоматически, описана в коде программы. Для введения новых характеристик, которые могут вычисляться автоматически, требуется изменение кода. Таких характеристик немного и в стандартах, которые рассматривались при проектировании системы, их больше не было выделено.

Если в шаблоне определен единственный выбор элемента характеристики, то его можно формировать из списка допустимых элементов из справочника характеристик. Для характеристик, связанных задаваемыми полями, формируется одно поле ввода того типа, которое соответствует типу поля в справочнике. Используется специализированный компонент-календарь для выбора даты.

Для множественного выбора предлагается формировать список уже выбранных значений с возможностью удалить или добавить, если речь идет о характеристике на основе справочника и дополнительно отредактировать, если используется характеристика на основе заполняемых полей.

Описание ЦМ хранится в виде справочника, в котором указана связь с ЦМ шаблоном (отдельная таблица); с записью содержимого шаблона; указанием выбранного элемента справочника или введенного значения (для справочника полей, задаваемых вручную); идентификатором группы для ввода, если необходимо.

В общем случае для ЦМ возможно описание в нескольких шаблонах. Тогда при описании следует учитывать пересекающиеся справочники из разных шаблонов и предлагать по умолча нию значения из описания ЦМ в соответствии с другими шаблонами. В то же время, так как сохраняется описание по различным шаблонам в различных записях, имеется возмож ность корректировать эти описания по отдельности.

# 2.3.3. Поиск в хранилище ЦМ

Для поиска ЦМ в хранилище используется концепция шаб лонов. Организатором сайта доступа к хранилищу формирует ся шаблон для поиска. В шаблон для поиска входят те справоч ники, по которым должен быть осуществлен доступ, кроме то го, в шаблон могут быть включены заполняемые поля ЦМ. Например, базовый шаблон для поиска содержит справочники авторов, ключевых слов, поле названия. Специализированные шаблоны могут содержать любые другие элементы, например в шаблон поиска по диссертациям и авторефератам обязательно необходимо включить справочник специальностей ВАК.

При поиске разрешено вводить часть элемента, по кото рому осуществляется поиск. Вводимое значение сравнивается с тем, которое выбрано для отображения.

Сложность представляют случаи, когда для одного понятия используются в разных шаблонах разные справочники. Напри мер, для авторов используются несколько справочников авторов (авторы ВГУЭС или авторы вуза-партнера и авторы, введенные вручную). Для этого случая предусмотрена группировка спра вочников для поиска. Существует справочник групп альтерна тивных справочников, и именно их следует включать в шаблон для поиска. В этом случае поиск осуществляется по всем эле ментам всех справочников.

# 2.3.4. Импорт/экспорт ЦМ

Данные хранилища ЦМ могут экспортироваться/импорти роваться в различные форматы. Для этого используется концеп ция шаблонов. В данном случае шаблоны содержат преобразо вания описания ЦМ и используемых при этом справочников в некоторый формат.

Например, в описании шаблона должно быть указано, что атрибут *language* ассоциируется с полем *Name* справочника язы ков, тег *keyword* ассоциируется с полем *Value* справочника клю чевых слов и т. п.

Описание ассоциаций может быть двух типов. В первом случае значения поля в описании ЦМ используется как строка, которую необходимо вставить в выходной экспортируемый файл, во втором случае значение этого поля является указате

лем на элемент в ассоциированном справочнике. Первый случай отвечает заполняемым полям описания ЦМ, второй является отражением подключаемых к шаблону описания спра вочников.

Кроме описания таких ассоциаций, в шаблоне импор та/экспорта указывается структура формата для импорта/экс порта. В частности, предусматривается выгрузка в такие стан дарты, как LOM, Dublin Core и т. п. Содержимое ЦМ может быть выгружено, но в том формате, в котором размещается в храни лище (.doc, .pdf, .html, .ppt и т. п.).

#### 2.3.5. Дополнительные возможности хранилища ЦМ

Хранилище ЦМ может быть использовано и для размеще ния преподавателями «горячих» материалов к лекциям, лабора торным и практическим занятиям, семинарам. Для этого ис пользуется специализированный шаблон, в который включены справочники авторов, дисциплин, форм занятий (лекция/прак тика/лабораторные/семинары и т. п.), группы, а также поле на звания.

Размещением материалов занимаются непосредственно преподаватели, права которых определяются на основании их учебной нагрузки, определенной в корпоративной базе данных.

Такие материалы не являются печатными изданиями, но могут включаться в качестве дополнительных материалов в раз личные отчеты, которые разрабатываются для системы храни лища ЦМ. К основным отчетам по хранилищу относятся отче ты, позволяющие определять присутствие/отсутствие учебно-методического обеспечения в вузе по дисциплинам, общее число печатных изданий по издательствам, дисциплинам, авторам, уровням образования, категориям пользователей, специальнос тям и т. п., в том числе с ограничениями по временному перио ду. Отчеты могут быть связаны с учебными планами, что позво ляет проанализировать обеспеченность учебными материалами образовательных программ в целом.

Управление правами пользователей в системе хранилища ЦМ обеспечивается с помощью системы управления правами, что позволяет тонко управлять доступом к материалам, давая разрешение на чтение, редактирование, удаление, использова ние справочников, редактирование справочников и т. п. пользо вателям КИС ВГУЭС, в том числе и внешним пользователям сотрудникам и студентам вузов-партнеров, любым зарегистрированным пользователям.

Литература

1. Федеральный горизонтальный портал «Российское обра зование» / А. Н. Тихонов, А. Д. Иванников, М. В. Булгаков [и др.] // Интернет-порталы: содержание и технологии: сб. науч. ст. Вып. 2 / Редколл.: А. Н. Тихонов (пред.) и др.; ГНИИ ИТТ «Инфор мика». — М.: Просвещение, 2004.

2. Григорьев С.Г. Основные принципы и методики использования системы порталов в учебном процессе / С. Г. Григорьев, В.В. Гриншкун, Г.А. Краснова // Интернет-порталы: содержание и технологии: сб. науч. ст. Вып. 2 / Редколл.: А. Н. Тихонов (пред.) и др.; ГНИИ ИТТ «Информика». — М.: Просвещение, 2004.

3. Гридина Е.Г. О спецификации метаданных хранения и транспорта цифровых образовательных ресурсов единой кол лекции ЦОР для систем общего и начального профессиональ ного образования / Е. Г. Гридина, И. И. Чиннова, Е. Е. Якивчук // Сб. трудов международной конференции «Информационные технологии и телекоммуникации в образовании и науке». — Владивосток, 2006.

4. *Игнатова И*. *Г*. Подходы к созданию системы поддержки функционирования репозитория портала / И. Г. Игнатова // Ин тернет-порталы: содержание и технологии: сб. науч. ст. Вып. 1 / Редколл.: А. Н. Тихонов (пред.) и др.; ГНИИ ИТТ «Информика». — М.: Просвещение, 2003.

5. *Булгаков М.В.* Создание образовательных интернет-порталов с использованием системы управления динамическим сайтом iPHPortal / М.В. Булгаков, В.П. Носов // Интернет-порталы: содержание и технологии: сб. науч. ст. Вып. 2 / Редколл.: А. Н. Тихонов (пред.) и др.; ГНИИ ИТТ «Информика». — М.: Про свещение, 2004.

6. *Архипова Е*. *Н*., *Гладкий А*. *В*., *Крюков В*. *В*., *Кулагин В*. *С*., *Ма0 маев М*. *А*., *Шахгельдян К*. *И*. Интегрированная обучающая среда Аванта. РОСПАТЕНТ. Свидетельство № 2000611195 от 01.08.2000.

7. *Шахгельдян К*. *И*. Система автоматического управления правами доступа к информационным ресурсам вуза / К. И. Шах гельдян, В. В. Крюков, Д. В. Гмарь // Информационные техноло гии. — 2006. —  $N<sup>°</sup>$  2.

8. *Шахгельдян К*. *И*. Проблемы развития и внедрения систе мы тестирования в высшем учебном заведении / К. И. Шахгель дян, Е.В. Садон // Открытое образование. — 2006. — № 2.

9. *Шахгельдян К*. *И*. Модель обобщенного репозитория мета данных корпоративной информационной среды вуза / К. И. Шах гельдян // Системы управления и информационные техноло гии. − 2006. − № 2.1 (24).

10. *Гмарь Д*. *В*.. Информационная система управления спра вочниками корпоративной информационной среды / Д. В. Гмарь, К. И. Шахгельдян // Сб. трудов международной конференции

«Информационные технологии и телекоммуникации в образо вании и науке». — Владивосток, 2006.

11. Стандарт «Метаданные информационных образователь ных ресурсов для интернет-каталогов» // ГНИИ ИТТ «Информика». — М.: 2004.